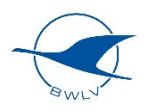

## **Segelflugsektoren Stuttgart (EDDS): Checkliste Luftraum Stuttgart**

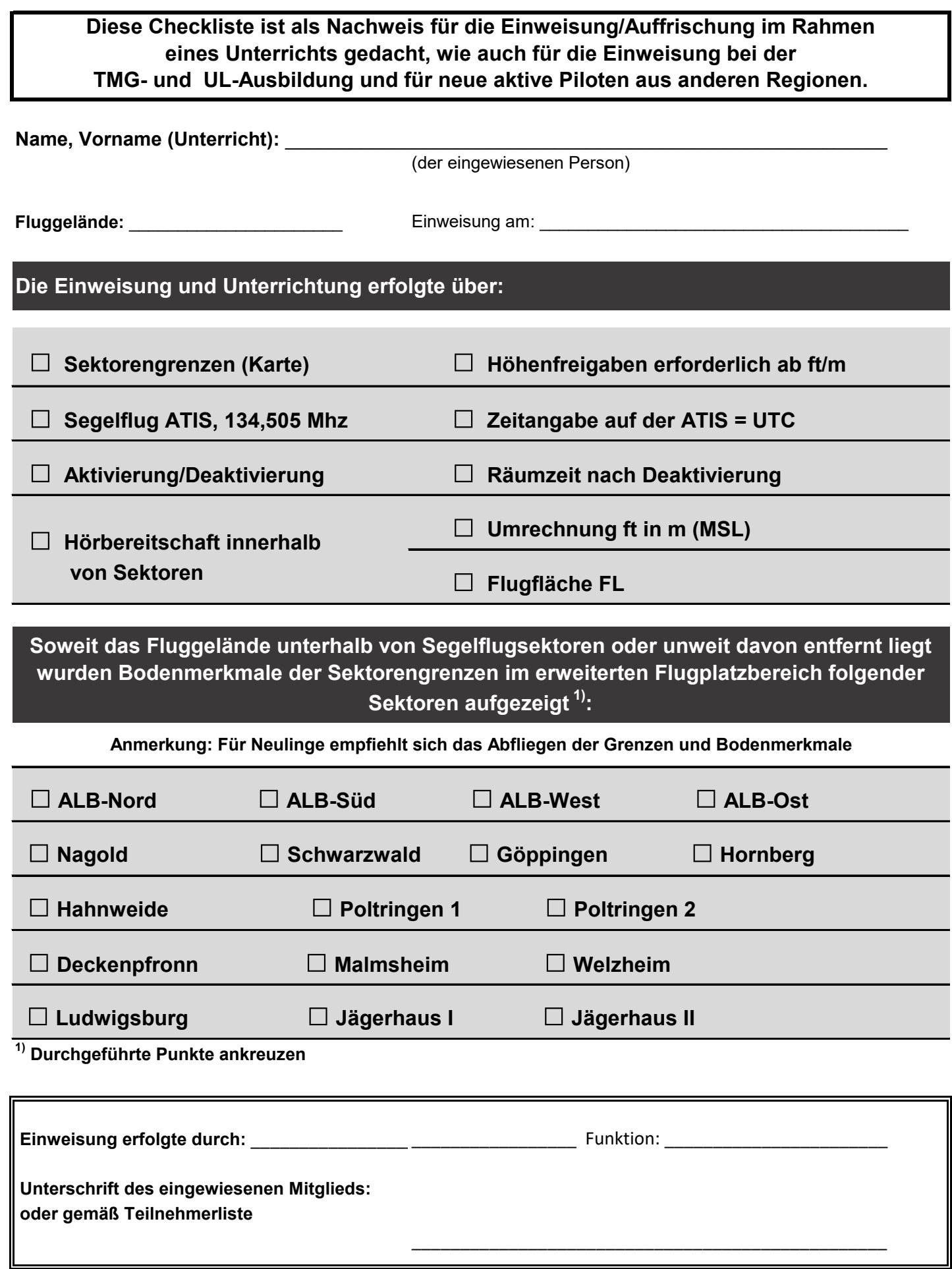